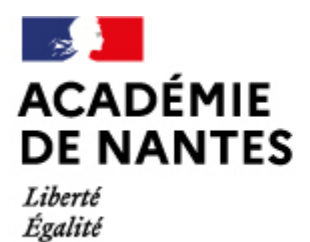

Directions des services départementaux de l'éducation nationale Vie pédagogique premier degré

## **Les outils et ressources pédagogiques**

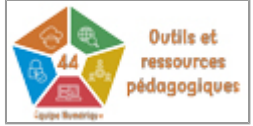

Fraternité

## **[Générer un QR Code avec LibreOffice](https://www.pedagogie1d.ac-nantes.fr/loire-atlantique/numerique-et-enseignement/tutoriels-de-l-equipe-numerique/les-outils-et-ressources-pedagogiques-/generer-un-qr-code-avec-libreoffice-1417866.kjsp?RH=1610619337801)**

31 janvier 2022 Depuis la version 6.4, la suite bureautique LibreOffice propose un générateur de QR Code, permettant de transformer une adresse URL ou un texte en code barre.

M.A.J. le 08/02/2021

## **Dans cette rubrique**

- [Les outils de gestion \(plutôt orientés directeurs.trices\)](https://www.pedagogie1d.ac-nantes.fr/loire-atlantique/numerique-et-enseignement/tutoriels-de-l-equipe-numerique/les-outils-de-gestion-plutot-orientes-directeurs-trices-/)
- [Les outils de travail et de communication](https://www.pedagogie1d.ac-nantes.fr/loire-atlantique/numerique-et-enseignement/tutoriels-de-l-equipe-numerique/les-outils-de-travail-et-de-communication-/)
- **[Les outils et ressources pédagogiques](https://www.pedagogie1d.ac-nantes.fr/loire-atlantique/numerique-et-enseignement/tutoriels-de-l-equipe-numerique/les-outils-et-ressources-pedagogiques-/)**
- [E-primo](https://www.pedagogie1d.ac-nantes.fr/loire-atlantique/numerique-et-enseignement/tutoriels-de-l-equipe-numerique/e-primo/)
- [Vidéos](https://www.pedagogie1d.ac-nantes.fr/loire-atlantique/numerique-et-enseignement/tutoriels-de-l-equipe-numerique/videos/)
- [Projet départemental](https://www.pedagogie1d.ac-nantes.fr/loire-atlantique/numerique-et-enseignement/projet-departemental/projet-departemental-1162525.kjsp?RH=1610619337801)